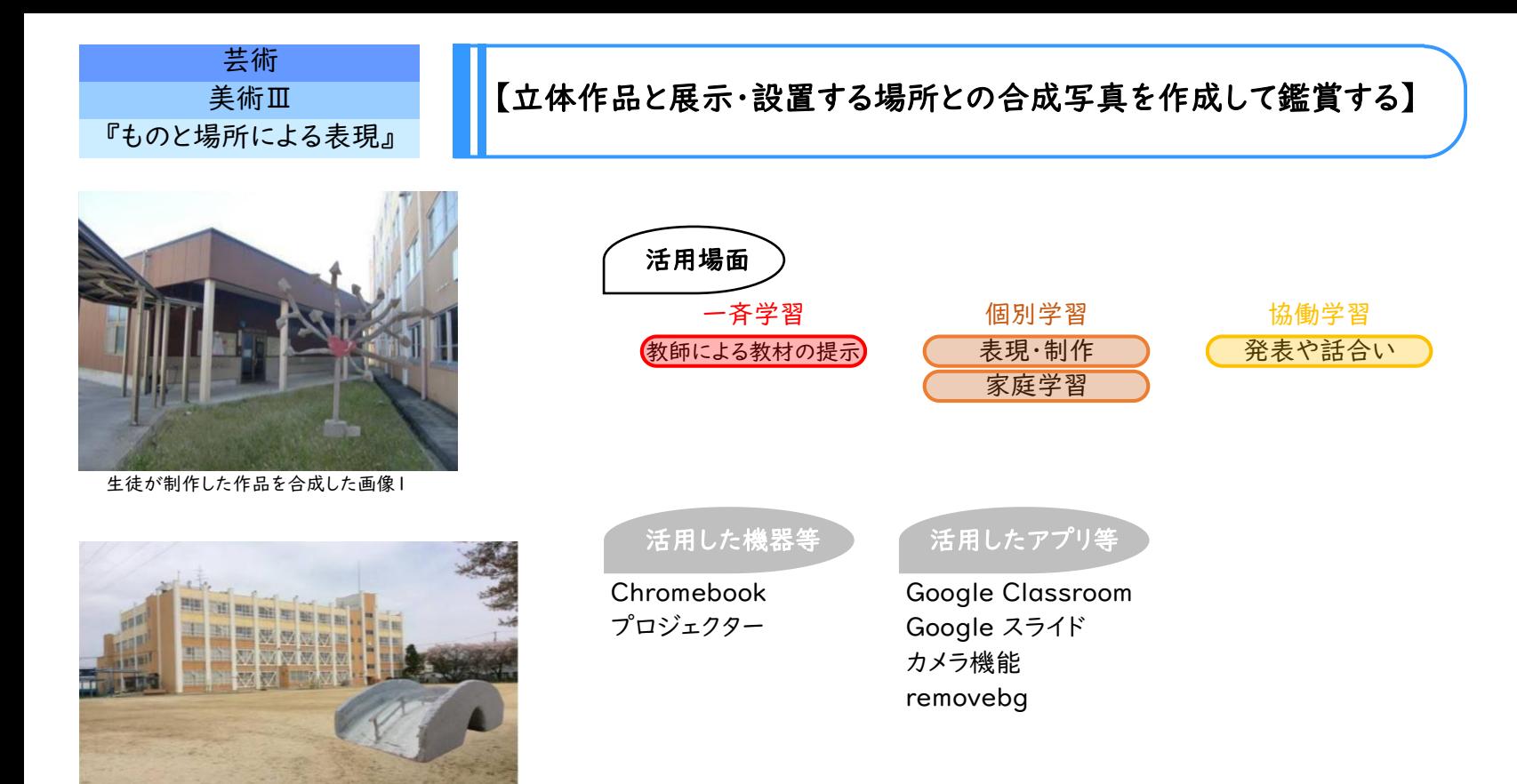

生徒が制作した作品を合成した画像2

## 学習のねらい

ものと場所がもつ意味や関係について考え、新鮮な視点で作品を作りだし、環境の中の彫刻の働きについて理解を深め る。

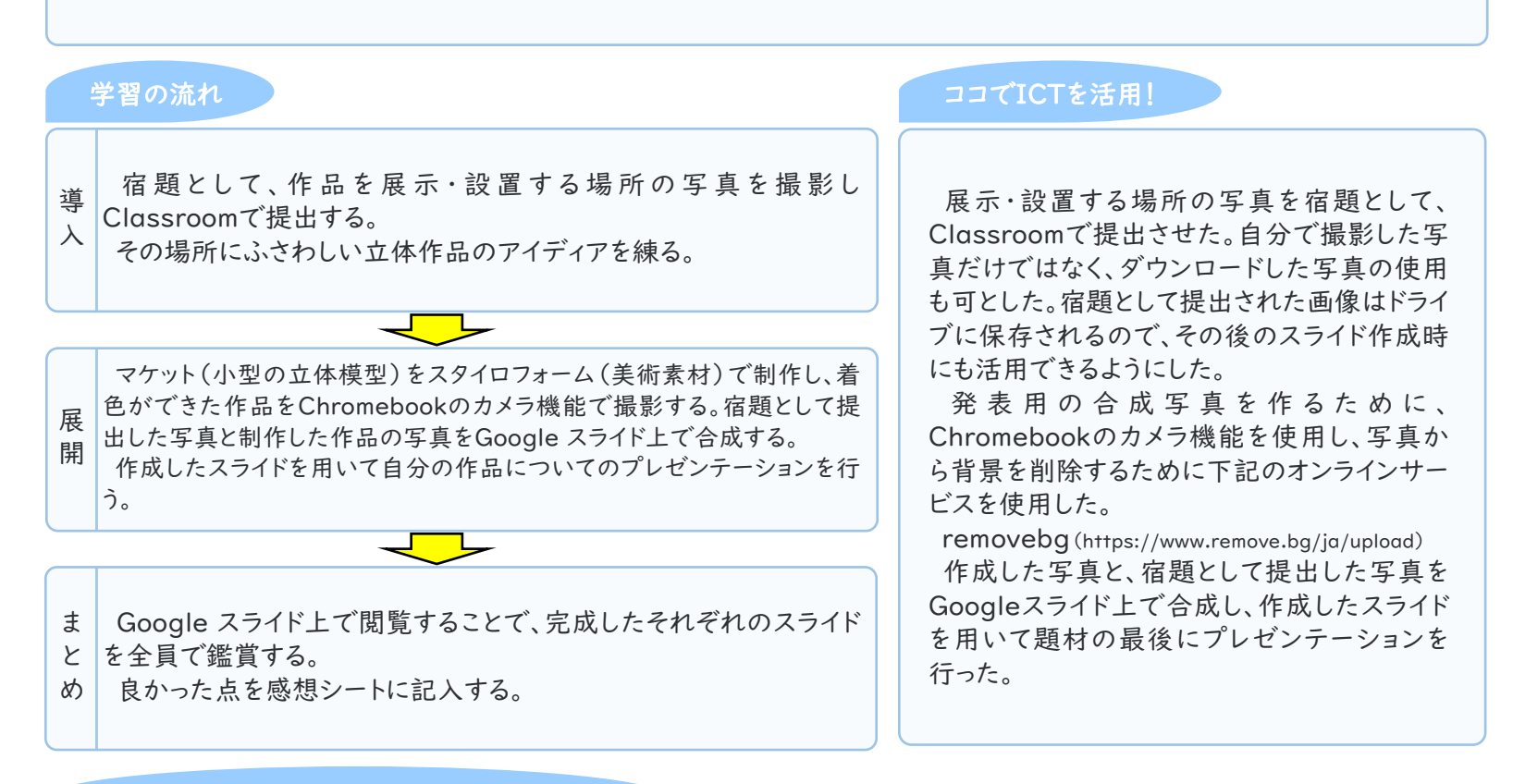

## 活用のメリット、実践の工夫・振り返り等

宿題の提出から発表にいたるまで、1台で様々な管理・作業を行うことが出来、非常に便利であった。1人1台を使用できれ ば時間のロスも少なく、より効率的に授業が行えると思う。

Chromebookと美術の相性は非常に良いと感じる。今後も以下のような活用法を実践してみたい。 ○アイディア段階・・・ 画像検索・透過pngのオンラインサービスを使用したフォトコラージュ。 ○制作時・・・技法の参考動画の視聴・コマ撮りアニ メーションの作成する(日文 KOMAKOMA)。 ○まとめ・発表時・・・Classroomを使用して感想シートを配布し、カメラ機能 を利用して、3年間のポートフォリオを作成する。 ○鑑賞の授業…Classroomでワークシートを配布し、検索しながら記入す る。